# BCA-03

# Total Pages : 5 Roll No. ------------ es: 5<br> **BCA-03**<br>
Basic of OS and PC Software<br>
Bachelor of Computer Application<br>
(BCA-11/16/17)<br>
<sup>1st</sup> Semester Examination June 2022 es: 5<br>
BCA-03<br>
Basic of OS and PC Software<br>
Bachelor of Computer Application<br>
(BCA-11/16/17)<br>
1<sup>st</sup> Semester Examination June 2022<br>
urs 
Max. Marks: 80 (BCA-11/16/17) st Semester Examination June 2022

1st Semester Examination June 2022

Total Pages : 5<br>
BCA-03<br>
Basic of OS and PC Software<br>
Bachelor of Computer Application<br>
(BCA-11/16/17)<br>
1<sup>st</sup> Semester Examination June 2022<br>
Time: 2 Hours Max. Marks: 80<br>
Note : This paper is of Eighty (80) marks divided Total Pages : 5<br>
BCA-03<br>
Basic of OS and PC Software<br>
Bachelor of Computer Application<br>
(BCA-11/16/17)<br>
1<sup>st</sup> Semester Examination June 2022<br>
Time: 2 Hours Max. Marks: 80<br>
Note : This paper is of Eighty (80) marks divided two (02) Sections A and B. Attempt the questions contained in these sections according to the Pages : 5<br> **BCA-03**<br> **Basic of OS and PC Software**<br>
Bachelor of Computer Application<br>  $(BCA-11/16/17)$ <br>  $1^{\text{st}}$  Semester Examination June 2022<br>
2 Hours Max. Marks: 80<br>
This paper is of Eighty (80) marks divided into<br>
two Roll No.  $\frac{1}{2}$ <br>
BCA-03<br>
S and PC Software<br>
Computer Application<br>
CA-11/16/17)<br>
Examination June 2022<br>
Max. Marks: 80<br>
of Eighty (80) marks divided into<br>
ms A and B. Attempt the questions<br>
these sections according to t **BCA-03**<br> **asic of OS and PC Software**<br> **chelor of Computer Application**<br> **(BCA-11/16/17)**<br>
Semester Examination June 2022<br> **s**<br>
Max. Marks: 80<br>
paper is of Eighty (80) marks divided into<br> **22)** Sections A and B. Attempt t **Basic of OS and PC Software**<br> **Bachelor of Computer Application**<br>
(BCA-11/16/17)<br>
1<sup>st</sup> Semester Examination June 2022<br>
Time: 2 Hours Max. Marks: 80<br>
Note: This paper is of Eighty (80) marks divided into<br>
two (02) Sectio **Basic of OS and PC Software**<br> **Bachelor of Computer Application**<br>
(**BCA-11/16/17**)<br>
1<sup>st</sup> Semester Examination June 2022<br>
2 Hours Max. Marks: 80<br>
This paper is of Eighty (80) marks divided into<br>
two (02) Sections A and B **Example 1 CONTITY Application**<br>
(BCA-11/16/17)<br>
1<sup>st</sup> Semester Examination June 2022<br>
2 Hours Max. Marks: 80<br>
This paper is of Eighty (80) marks divided into<br>
two (02) Sections A and B. Attempt the questions<br>
contained  $\begin{align*}\n 2.022 \\
 \text{x. Marks: } 80 \\
 \text{is divided into} \\
 \text{tride questions} \\
 \text{or } 4\n \end{align*}$ Time: 2 Hours Max. Marks: 80<br>
Note: This paper is of Eighty (80) marks divided into<br>
two (02) Sections A and B. Attempt the questions<br>
contained in these sections according to the<br>
detailed instructions given therein.<br>
Se This paper is of Eighty (80) marks divided into<br>two (02) Sections A and B. Attempt the questions<br>contained in these sections according to the<br>detailed instructions given therein.<br>**Section - A**<br>(Long Answer – type question Fins paper is of Eighty (60) marks divided into<br>two (02) Sections A and B. Attempt the questions<br>contained in these sections according to the<br>detailed instructions given therein.<br>**Section - A**<br>(Long Answer – type question

Comparison of Twenty (20) long-answer-type<br>
(Long Answer – type questions)<br>
Note: Section 'A' contains Five (05) long-answer-type<br>
questions of Twenty (20) marks each. Learners are<br>
required to answer any two (02) questio

## Sheet1

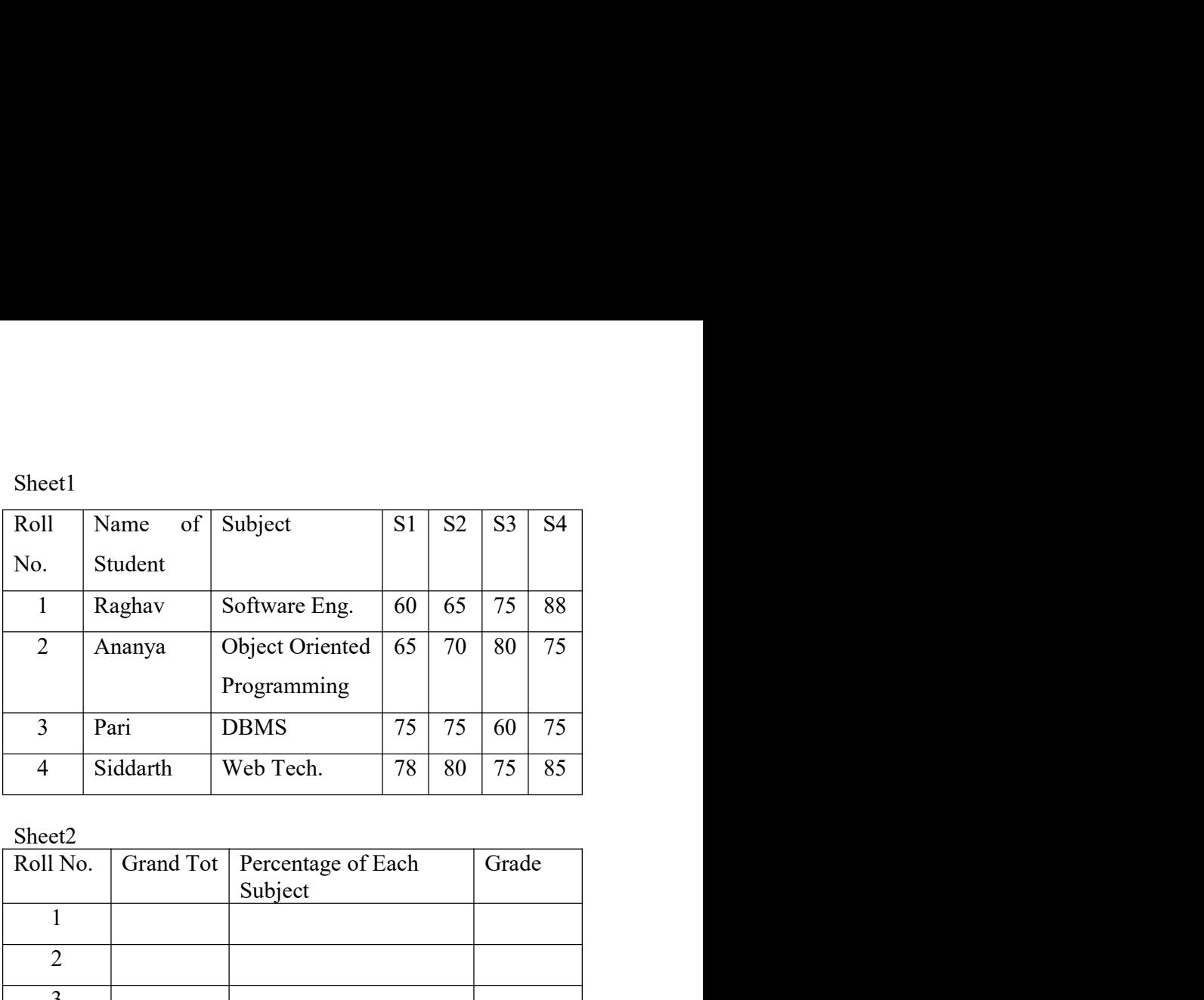

Sheet2

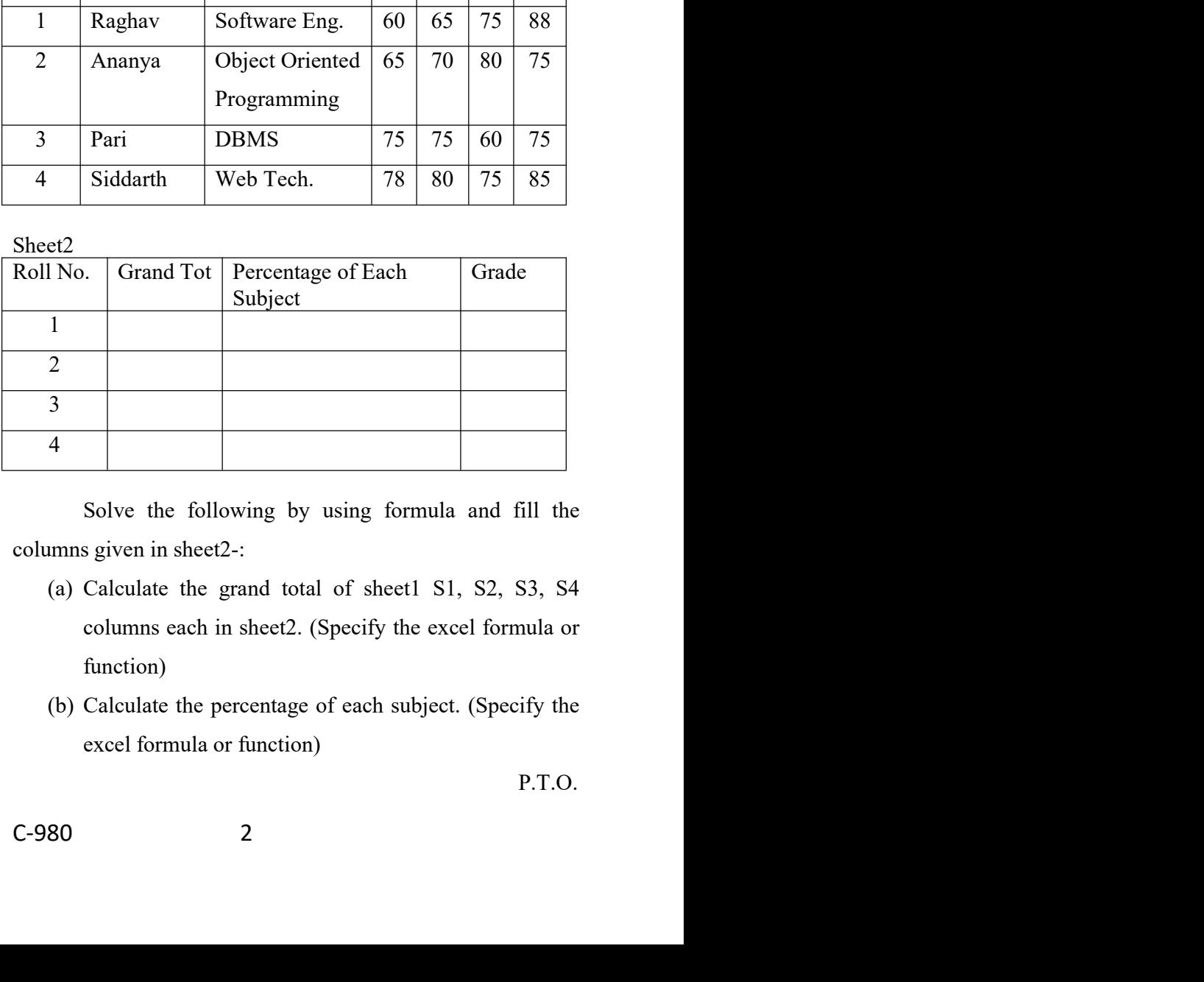

- function)
- 

- 
- (c) Calculate the grade with following condition:<br>
(i) If Percentage of each subject is greater then 80<br>
then grade 'A+'<br>
(ii) If Percentage of each subject is greater then 60 but (c) Calculate the grade with following condition:<br>
(i) If Percentage of each subject is greater then 80<br>
then grade 'A+'<br>
(ii) If Percentage of each subject is greater then 60 but<br>
less than 80, grade 'A' culate the grade with following condition:<br>If Percentage of each subject is greater then 80<br>then grade 'A+'<br>If Percentage of each subject is greater then 60 but<br>less than 80, grade 'A'<br>If Percentage of each subject is grea (c) Calculate the grade with following condition:<br>
(i) If Percentage of each subject is greater then 80<br>
then grade 'A+'<br>
(ii) If Percentage of each subject is greater then 60 but<br>
less than 80, grade 'A'<br>
(iii) If Percen culate the grade with following condition:<br>If Percentage of each subject is greater then 80<br>then grade 'A+'<br>If Percentage of each subject is greater then 60 but<br>less than 80, grade 'A'<br>If Percentage of each subject is grea (c) Calculate the grade with following condition:<br>
(i) If Percentage of each subject is greater then 80<br>
then grade 'A+'<br>
(ii) If Percentage of each subject is greater then 60 but<br>
less than 80, grade 'A'<br>
(iii) If Percen
- 
- 
- culate the grade with following condition:<br>If Percentage of each subject is greater then 80<br>then grade 'A+'<br>If Percentage of each subject is greater then 60 but<br>less than 80, grade 'A'<br>If Percentage of each subject is grea (c) Calculate the grade with following condition:<br>
(i) If Percentage of each subject is greater then 80<br>
then grade 'A<sup>+</sup>'<br>
(ii) If Percentage of each subject is greater then 60 but<br>
less than 80, grade 'A'<br>
(iii) If Perc Calculate the grade with following condition:<br>
If Percentage of each subject is greater then 80<br>
then grade 'A+'<br>
If Percentage of each subject is greater then 60 but<br>
less than 80, grade 'A'<br>
If Percentage of each subjec (c) Calculate the grade with following condition:<br>
(i) If Percentage of each subject is greater then 80<br>
then grade 'A+'<br>
(ii) If Percentage of each subject is greater then 60 but<br>
less than 80, grade 'A'<br>
(iii) If Percen
- 
- Calculate the grade with following condition:<br>
If Percentage of each subject is greater then 80<br>
then grade 'A+'<br>
If Percentage of each subject is greater then 60 but<br>
less than 80, grade 'A'<br>
If Percentage of each subject (c) Calculate the grade with following condition:<br>
(i) If Percentage of each subject is greater then 80<br>
then grade 'A+'<br>
(ii) If Percentage of each subject is greater then 60 but<br>
less than 80, grade 'A'<br>
(iii) If Percen
- structure of LINUX file structure.<br>
Q.4. Explain the different mode of vi editor. Write the<br>
editing text commands or vi editor.<br>
Q.5. What is the difference between GUI and CUI<br>
Operating system? Explain at least five fun If Percentage of each subject is greater then 80<br>then grade 'A+'<br>If Percentage of each subject is greater then 60 but<br>less than 80, grade 'A'<br>If Percentage of each subject is greater then 50 but<br>less than 60, grade 'B'<br>Wha (ii) If Percentage of each subject is greater then 60 but<br>less than 80, grade 'A'<br>(iii) If Percentage of each subject is greater then 50 but<br>less than 60, grade 'B'<br>Q.2. What do you understand by mail merge? What are the<br>b less than 80, grade 'A'<br>
If Percentage of each subject is greater then 50 but<br>
less than 60, grade 'B'<br>
What do you understand by mail merge? What are the<br>
basic steps in order to mail merge?<br>
What is LINUX file system? Br If Percentage of each subject is greater then 50 but<br>less than 60, grade 'B'<br>What do you understand by mail merge? What are the<br>basic steps in order to mail merge?<br>What is LINUX file system? Briefly explain the<br>structure o

Section – B<br>swer-type questions)<br>ntains Eight (08) short-answer-<br>of Ten (10) marks each. Learners Section – B<br>(Short-answer-type questions)<br>n 'B' contains Eight (08) short-answer-<br>uestions of Ten (10) marks each. Learners<br>quired to answer any Four (04) questions Section - B<br>
(Short-answer-type questions)<br>
Note: Section 'B' contains Eight (08) short-answer-<br>
type questions of Ten (10) marks each. Learners<br>
are required to answer any Four (04) questions<br>
only Section - B<br>
(Short-answer-type questions)<br>
Section 'B' contains Eight (08) short-answer-<br>
type questions of Ten (10) marks each. Learners<br>
are required to answer any Four (04) questions<br>
only.<br>  $[4 \times 10 = 40]$ **Section - B**<br> **(Short-answer-type questions)**<br>
Section 'B' contains Eight (08) short-answer-<br>
type questions of Ten (10) marks each. Learners<br>
are required to answer any Four (04) questions<br>
only.<br>
[4 x 10 = 40]<br>
Explain only. (a)<br>short-answer-<br>each. Learners<br>(04) questions<br>[4 x 10 = 40]<br>example. **Section - B**<br> **(Short-answer-type questions)**<br>
Note: Section 'B' contains Eight (08) short-answer-<br>
type questions of Ten (10) marks each. Learners<br>
are required to answer any Four (04) questions<br>
only.<br>
[4 x 10 = 40]<br>
Q **Section - B**<br> **(Short-answer-type questions)**<br>
Section 'B' contains Eight (08) short-answer-<br>
type questions of Ten (10) marks each. Learners<br>
are required to answer any Four (04) questions<br>
only.<br>
[4 x 10 = 40]<br>
Explain **Section - B**<br> **(Short-answer-type questions)**<br>
Section 'B' contains Eight (08) short-answer-<br>
type questions of Ten (10) marks each. Learners<br>
are required to answer any Four (04) questions<br>
only.<br>
[4 x 10 = 40]<br>
Explain **Section - B**<br> **Section - B**<br> **(Short-answer-type questions)**<br>
Note: Section 'B' contains Eight (08) short-answer-<br>
type questions of Ten (10) marks each. Learners<br>
are required to answer any Four (04) questions<br>
only.<br>
[ **Section - B**<br> **(Short-answer-type questions)**<br>
Section 'B' contains Eight (08) short-answer-<br>
type questions of Ten (10) marks each. Learners<br>
are required to answer any Four (04) questions<br>
only.<br>  $[4 \times 10 = 40]$ <br>
Explai **Section - B**<br> **(Short-answer-type questions)**<br>
Section 'B' contains Eight (08) short-answer-<br>
type questions of Ten (10) marks each. Learners<br>
are required to answer any Four (04) questions<br>
only.<br>  $[4 \times 10 = 40]$ <br>
Explai Note: Section 'B' contains Eight (08) short-answer-<br>type questions of Ten (10) marks each. Learners<br>are required to answer any Four (04) questions<br>only.<br> $[4 \times 10 = 40]$ <br>Q.1. Explain the following commands with example.<br>(i) type questions of Ten (10) marks each. Learners<br>
are required to answer any Four (04) questions<br>
only.<br>  $[4 \times 10 = 40]$ <br>
Explain the following commands with example.<br>
(i) pwd (ii) chmod (iii) mv<br>
(iv) echo (v) who<br>
Explain

- -
	-
- -
	-
- (ii) Distributed operating system<br>
Q.3. What is folder? Write the steps how you can create a<br>
new folder in Window.<br>
Q.4. What is the difference between Animation and<br>
Transition?<br>
Q.5. Define and show a neat diagram of th (a) Explain the following commands with example.<br>
(a) pwd (ii) chmod (iii) mv<br>
(iv) echo (v) who<br>
(c) pwd (iii) chmod (iii) mv<br>
(iv) echo (v) who<br>
(2.2. Explain the following terms:<br>
(i) Network operating system<br>
(ii) Dis Q.1. Explain the following commands with example.<br>
(i) pwd (ii) chmod (iii) mv<br>
(iv) echo (v) who<br>
Q.2. Explain the following terms:<br>
(i) Network operating system<br>
(ii) Distributed operating system<br>
Q.3. What is folder? W (i) pwd (ii) chmod (iii) mv<br>
(iv) echo (v) who<br>
Explain the following terms:<br>
(i) Network operating system<br>
(ii) Distributed operating system<br>
What is folder? Write the steps how you can create a<br>
mew folder in Window.<br>
Wh (iv) echo (v) who<br>
Explain the following terms:<br>
(i) Network operating system<br>
(ii) Distributed operating system<br>
What is folder? Write the steps how you can create a<br>
new folder in Window.<br>
What is the difference between Explain the following terms:<br>
(i) Network operating system<br>
(ii) Distributed operating system<br>
What is folder? Write the steps how you can create a<br>
new folder in Window.<br>
What is the difference between Animation and<br>
Tran
- Transition?
- -
	-

- 
- 
- (c) Data table<br>
(d) Titles<br>
(e) Area Chart
- (c) Data table<br>
(d) Titles<br>
(e) Area Chart<br>
What do you mean by chart? Explain various types of (c) Data table<br>
(d) Titles<br>
(e) Area Chart<br>
What do you mean by chart? Explain various types of<br>
charts in MS-EXCEL. (c) Data table<br>
(d) Titles<br>
(e) Area Chart<br>
Q.6. What do you mean by chart? Explain various types of<br>
charts in MS-EXCEL.<br>
Q.7. Differentiate between the following terms used in
- (c) Data table<br>
(d) Titles<br>
(e) Area Chart<br>
What do you mean by chart? Explain various types of<br>
charts in MS-EXCEL.<br>
Differentiate between the following terms used in<br>
Office Automation-(c) Data table<br>
(d) Titles<br>
(e) Area Chart<br>
(2.6. What do you mean by chart? Explain various types of<br>
charts in MS-EXCEL.<br>
(2.7. Differentiate between the following terms used in<br>
Office Automation-<br>
(a) Format and Format (c) Data table<br>
(d) Titles<br>
(e) Area Chart<br>
What do you mean by chart? Explain various types of<br>
charts in MS-EXCEL.<br>
Differentiate between the following terms used in<br>
Office Automation-<br>
(a) Format and Format Printer<br>
(b (c) Data table<br>
(d) Titles<br>
(e) Area Chart<br>
What do you mean by chart? Explain various types of<br>
charts in MS-EXCEL.<br>
Differentiate between the following terms used in<br>
Office Automation-<br>
(a) Format and Format Printer<br>
(b (c) Data table<br>
(d) Titles<br>
(e) Area Chart<br>
What do you mean by chart? Explain various types of<br>
charts in MS-EXCEL.<br>
Differentiate between the following terms used in<br>
Office Automation-<br>
(a) Format and Format Printer<br>
(b
	-
	-
- 

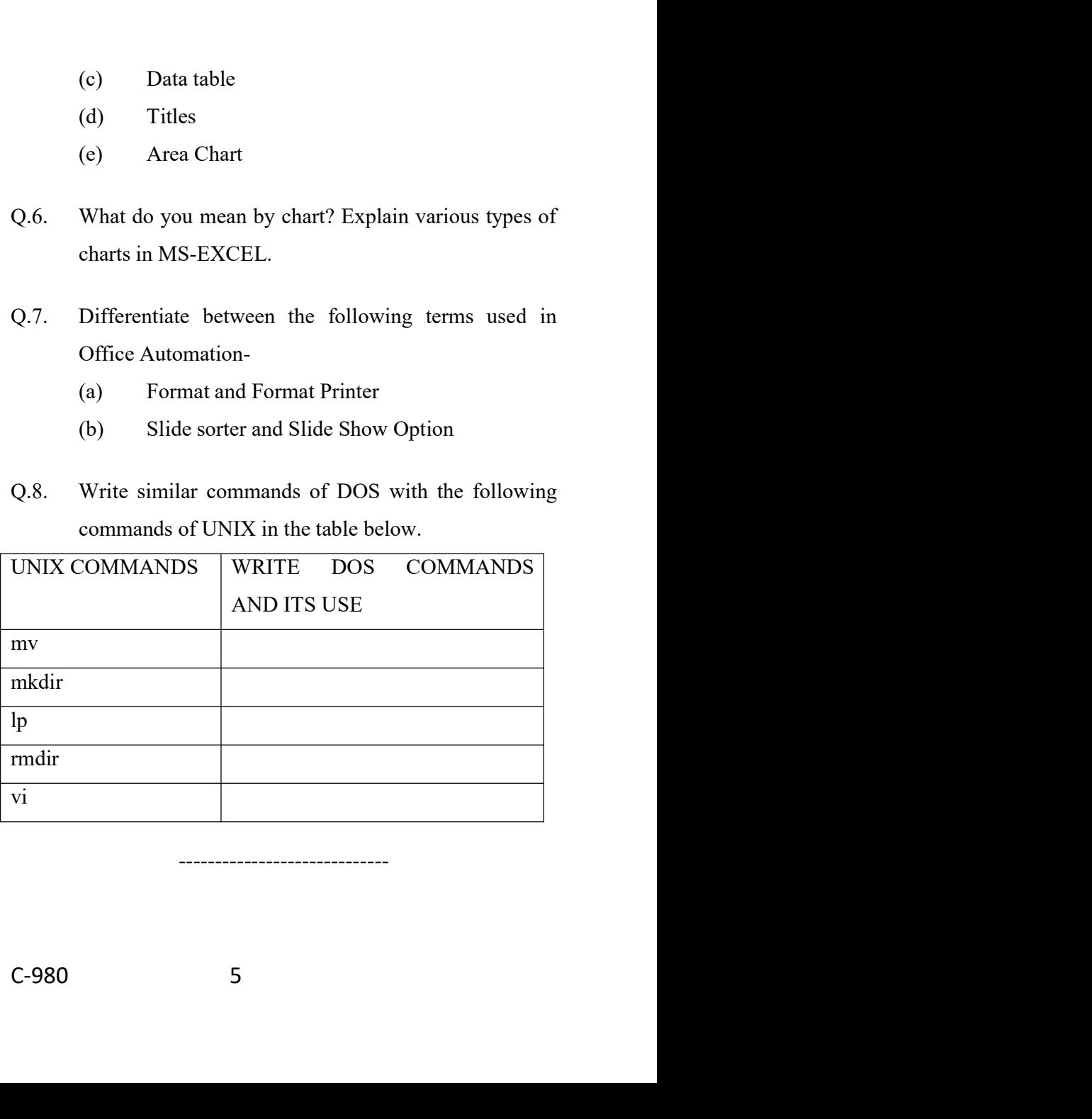

-----------------------------